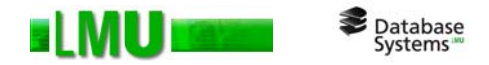

### **Kapitel 4 Dynamisches SQL**

Folien zum Datenbankpraktikum Wintersemester 2012/13 LMU München

© 2008 Thomas Bernecker, Tobias Emrich © 2010 Tobias Emrich, Erich Schubert unter Verwendung der Folien des Datenbankpraktikums aus dem Wintersemester 2007/08 von Dr. Matthias Schubert

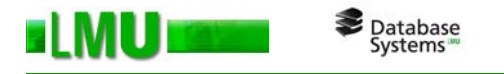

#### **Statisches SQL**

- o Statisches SQL umfasst SQL-Anweisungen, die man zur Übersetzungszeit exakt kennt (d.h. die als Zeichenketten vorgegeben sind).
- oSie enthalten insbesondere keine Variablen für Tabellen- oder Spaltennamen.
- oSolche Anweisungen können schon zur Übersetzungszeit vorbereitet werden.
- o Man kennt auch die Anzahl und Typen der Ergebnisspalten der SQL-Anweisung, die bei jedem Programmablauf in exakt gleicher Weise ausgeführt wird.
- o Statisches SQL ist effizient, da die Anweisungen vor ihrer Ausführung einmal vorbereitet werden und dann (mehrere Male) ausgeführt werden können.
- o Die Anwendung, die statisches SQL verwendet, ist allerdings nach der Übersetzung an eine spezielle Datenbank gebunden.

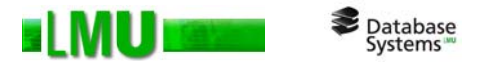

### **Dynamisches SQL**

- o Notwendigkeit: Ausführung von Anweisungen, die in PL/SQL nicht als statische Anweisungen ausführbar sind, wie z.B.:
	- •DDL-Anweisungen,
	- •Kontrollanweisungen (GRANT, etc.)
	- •Zur Laufzeit zusammengestellte dynamische Anweisungen
- o Keine Einbettung in den Quellcode, sondern Generierung als Zeichenkette zur Laufzeit oder Übergabe als Parameter einer Funktion oder Prozedur
- oAnfragen mit einem oder mehreren Ergebnissätzen möglich
- o Ist eine SQL-Anweisung zur Übersetzungszeit der Anwendung nicht vollständig bekannt (mit Ausnahme von Parametern), dann muss dynamisches SQL verwendet werden.
- o Oracle bietet zwei Möglichkeiten, dynamische SQL-Anweisungen in einem PL/SQL – Block zu implementieren:
	- •DBMS\_SQL Package
	- •Natives dynamisches SQL

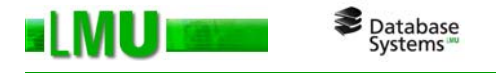

# **Übersicht**

### 4.1 DBMS\_SQL Package

- 4.2 Natives dynamisches SQL
- 4.3 Gegenüberstellung

Database<br>Systems ELMUI

#### **DBMS\_SQL Package**

```
o Beispiel: dynamisches Einfügen in eine Tabelle
  (Variablenübergabe durch Call by Value)
CREATE OR REPLACE PROCEDURE einfuegen (
        tab name VARCHAR2,
        telnr INTEGER,
        name VARCHAR2) IS
  cursor hdl INTEGER;
  sql_anweisung VARCHAR2(100);
  rows_processed INTEGER;
BEGINsql_anweisung := 'INSERT INTO ' || tab_name || 
                    ' VALUES (:var1, :var2)';
  cursor_hdl := DBMS_SQL.open_cursor;
  DBMS_SQL.parse(cursor_hdl, sql_anweisung, DBMS_SQL.native);
  DBMS SQL.bind variable(cursor hdl, ':var1', telnr);
  DBMS SQL.bind variable(cursor hdl, ':var2', name);
  rows_processed := DBMS_SQL.execute(cursor_hdl);
  DBMS SQL.close cursor(cursor hdl);
END;
```
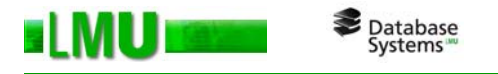

# **Übersicht**

- 4.1 DBMS\_SQL Package
- 4.2 Natives dynamisches SQL
- 4.3 Gegenüberstellung

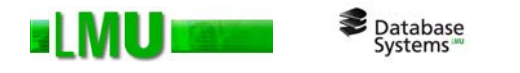

oAnfragen mit einem Ergebnissatz:

```
EXECUTE IMMEDIATE <Anweisung>
 [INTO <ErgebnisVariable>, ..., <ErgebnisVariable>]
 [USING <ParameterVariable>, ..., <ParameterVariable>];
```
oBeispiel:

```
DECLAREName VARCHAR2(20);
 Nr INTEGER := 12345;
 sql anweisung VARCHAR2(100);
BEGINsql anweisung := 'SELECT Name FROM Mitarbeiter WHERE TelNr = :1':EXECUTE IMMEDIATE sql_anweisung INTO Name USING Nr;
 sql anweisung := 'INSERT INTO Mitarbeiter VALUES (:1, :2)';
 EXECUTE IMMEDIATE sql_anweisung USING Nr, Name;
END;
```
oAchtung: Jede Variable muss einzeln gebunden werden.

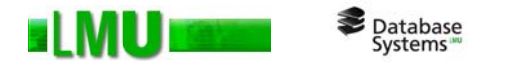

oAnfragen mit mehreren Ergebnissätzen:

```
OPEN <Cursorvariable> FOR <SELECT-Anweisung>
  [USING <ParameterVariable>, ..., <ParameterVariable>];
LOOPFETCH <Cursorvariable> INTO <ErgebnisVariable>, ..., 
                             <ErgebnisVariable>;
  EXIT WHEN <Cursorvariable>%NOTFOUND;
END LOOP;CLOSE <Cursorvariable>;
```
- $\Omega$ Die SELECT-Anweisung wird zur Laufzeit zusammengestellt.
- oEventuelle Parameter werden mit USING gebunden.
- o Die Bearbeitung erfolgt wie bei einem normalen Cursor in einer LOOP-Schleife, …
- o… die über FETCH und INTO die einzelnen Ergebnissätze in Variablen ablegt.

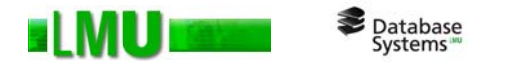

oExkurs: Cursordeklaration zur Verwendung mit dynamischem SQL

**TYPE** <Typname> **IS REF CURSOR**; -- Nutzung des Typs REF CURSOR <Cursorvariable> <Typname>;

oBeispiel:

```
DECLARENr Mitarbeiter.TelNr%TYPE;Name Mitarbeiter.Name%TYPE := 'Schmidt';sql_anweisung VARCHAR2(100);
  TYPE refcur IS REF CURSOR;c1 refcur;BEGIN
  sql anweisung := 'SELECT TelNr FROM Mitarbeiter WHERE Name = :x';
 OPEN c1 FOR sql_anweisung USING Name;
 LOOPFETCH c1 INTO Nr;EXIT WHEN c1%NOTFOUND;DBMS_OUTPUT.PUT_LINE(Nr);
  END LOOP;CLOSE c1;END;
```
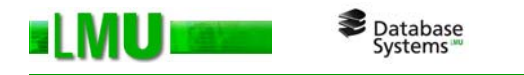

oBeispiel: DDL mit dynamischem SQL

```
CREATE OR REPLACE PROCEDURE tab_erstellen (tab_name VARCHAR2) IS
BEGIN-- Erstellen einer Tabelle. Name der Tabelle im Parameter tab_name
EXECUTE IMMEDIATE'CREATE TABLE ' || tab_name || ' (
     t_id NUMBER(4) NOT NULL,
     name VARCHAR2(15),
     beruf VARCHAR2(10),
     einkommen NUMBER(6,2),
     telnr NUMBER(10)
   )';
END;/
CREATE OR REPLACE PROCEDURE tab_loeschen (tab_name VARCHAR2) IS
BEGINEXECUTE IMMEDIATE 'DROP TABLE ' || tab_name;
END;
```
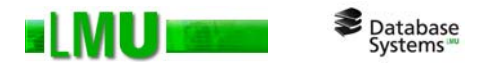

# **Übersicht**

- 4.1 DBMS\_SQL Package
- 4.2 Natives dynamisches SQL
- 4.3 Gegenüberstellung

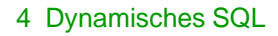

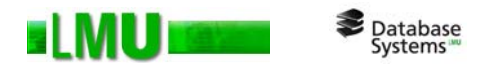

#### Vergleich:

 $\overline{\phantom{0}}$ 

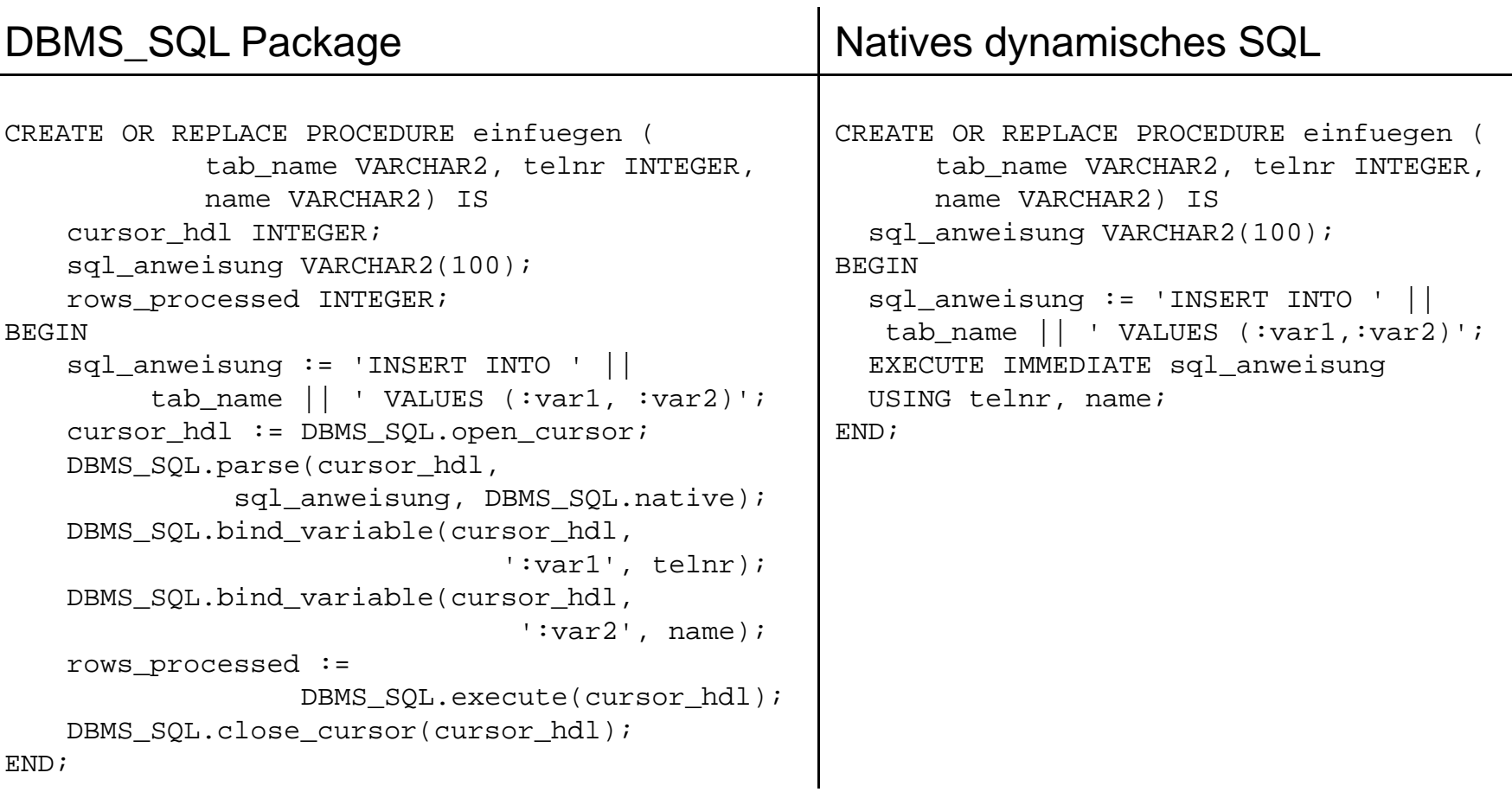

#### Beispiel: Dynamische Ausführung eines PL/SQL-Blocks

oGegeben:

Database<br>Systems

**SLMU** 

```
CREATE OR REPLACE PROCEDURE event_handler_1 (param number) IS
BEGIN ...END;
/
CREATE OR REPLACE PROCEDURE event_handler_2 (param number) IS
BEGIN ...
END;/
CREATE OR REPLACE PROCEDURE event_handler_3 (param number) IS
BEGIN ...END;
```
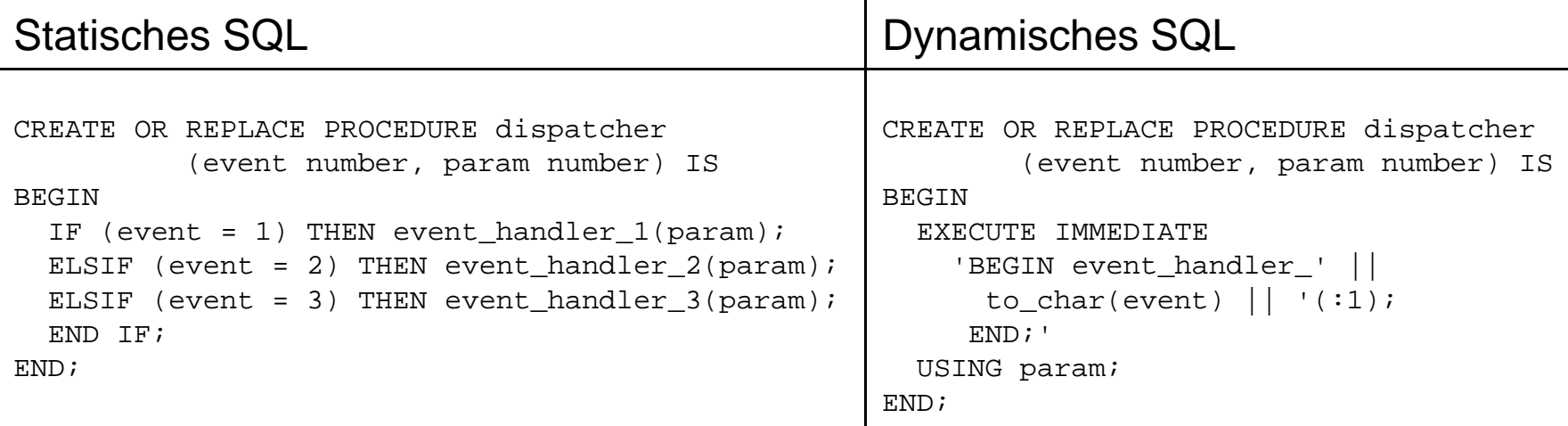